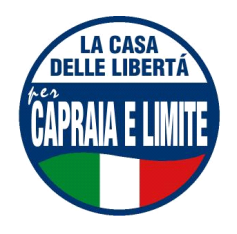

# **GRUPPO CONSILIARE CASA DELLE LIBERTÁ CAPRAIA E LIMITE**

Limite, 18. giugno 2006

### Al Sindaco del Comune di Capraia e Limite

# INTERROGAZIONE A RISPOSTA SCRITTA E ORALE SUL DEPURATORE PER ACOUE DI **SCARICO**

#### I SOTTOSCRITTI CONSIGLIERI COMUNALI

# **DATO CHE**

I cittadini del ns. comune pagano una quota delle bolletta delle acque destinata alla depurazione delle acque di scarico

# VISTO CHE:

non ci risultano depuratori in funzionamento nel nostro Comune.

# **INTERROGANO LA SV**

- Su quale sia lo stato dei lavori per l'allacciamento ed il funzionamento dell'impianto di depurazione.

- Quali sono gli enti competenti per concedere i permessi per eseguire i lavori.

- Per quale motivo non esiste il permesso di allacciarsi al depuratore o se esiste per quale motivo non siamo ancora allacciati e quando lo saremo.

- Se è stata fatta una valutazione sull'impatto ecologico sul fiume Arno.

- Se il Comune ha mai fatto rimostranze nei confronti delle Publiservizi per il fatto che fa pagare hai cittadini una tassa per un servizio che non viene erogato (in considerazione anche del fatto che il Comune è socio della stessa società).

- per quale motivo i cittadini pagano la fognatura e depurazione sul 100% dell'acque consumate mentre è evidente che l'acqua che finisce in fognatura (e quindi al depuratore fantasma) non può essere la stessa ma sarà logicamente inferiore rispetto a quella erogata dal rubinetto.

- Se esiste una giustificazione normativa per questo servizio pagato e non erogato. Indicare legge.

- Da quando si è iniziato a pagare la tassa sul depuratore e quanto è stato pagato complessivamente da cittadini e amministrazione comunale per il servizio di depurazione non effettuato da quella data ad oggi.

> Si richiede risposta scritta e orale nel prossimo Consiglio utile I Consiglieri Comunali: Paola Cinotti, Maurizio Pasqualetti

Gruppo Consiliare Casa delle Libertà Capraia e Limite Indirizzo e-mail: cdlcapraiaelimite@yahoo.it